## Pensieve Header: The Figure-8 Klein Bottle.

```
SetDirectory["C:\\drorbn\\AcademicPensieve\\2011-12"]
C:\drorbn\AcademicPensieve\2011-12
MakeImage"Figure8Klein", ParametricPlot3D
  r = {Cos[2 t], Sin[2 t], 0}; n = {0, 0, 1};
  3r + (Cos[t] r - Sin[t] n) Sin[2s] + (Sin[t] r + Cos[t] n) Sin[s],{t, 0, 7 Pi /8}, {s, 0, 2 Pi},PlotStyle → Opacity[0.8], Axes → None, Boxed → False, Background → Black,
  ViewPoint → {4, -2, 2}, ViewVertical → {0, 1, 3}
 \mathcal{L}
```
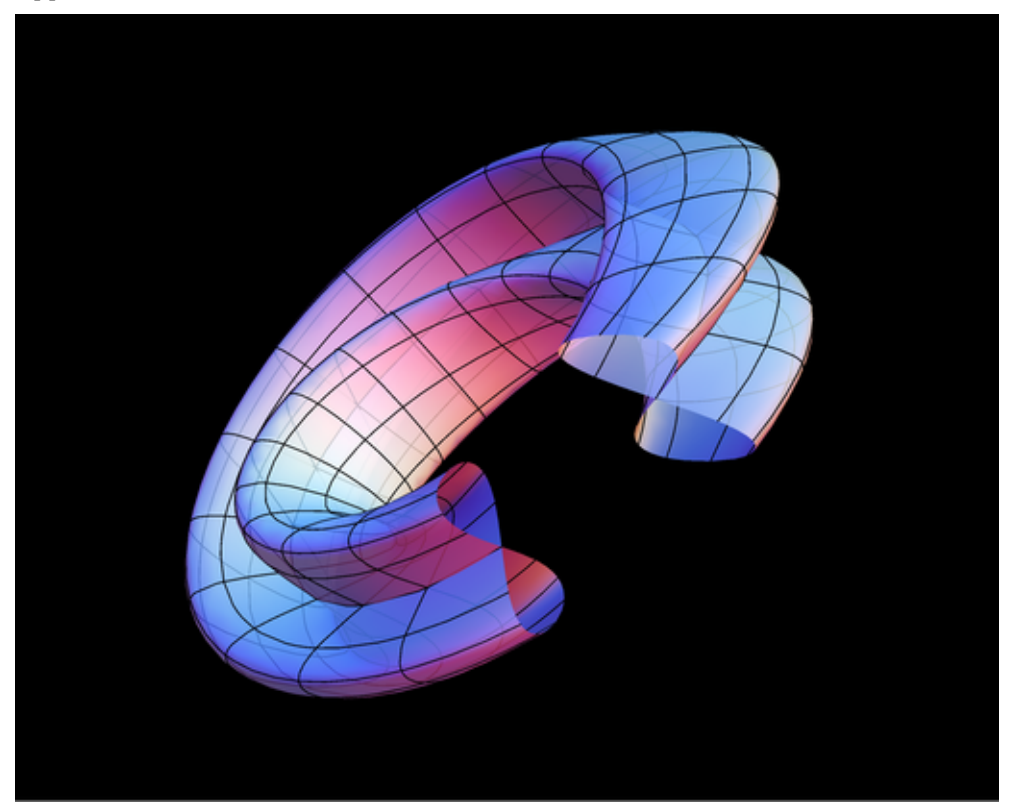